# SYMBIOSIS LAW SCHOOL, NOIDA

Learning Resources - Library

## HOW TO ACCESS KOHA ONLINE CATALOGUE SERVICES - WEBOPAC

SLS, NOIDA Library have a **new catalogue system**, called **KOHA-WEBOPAC**. This guide will help you understand how you can perform either a simple or advanced search, how to interpret the results pages, how to create your own item lists, and how to access your personal account.

#### Step-1

You can access our KOHA WEBOPAC Online Public Access Catalogue using <u>http://symbiosis-koha.informindia.co.in</u>. The catalogue can be accessed from on and off campus computer with internet access.

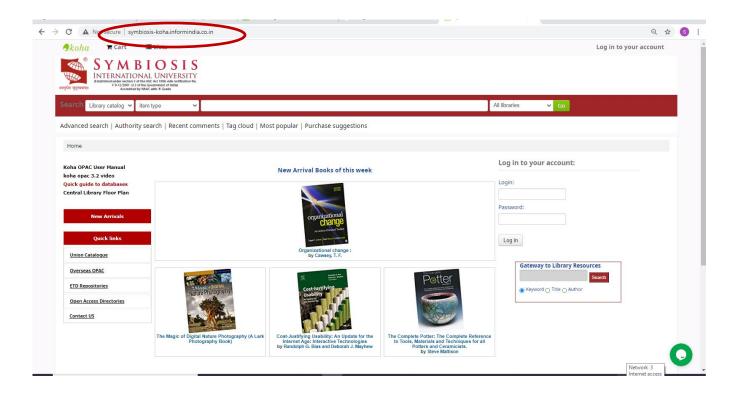

## Step-2

#### Login your Account

By default, your login ID and password is your PRN No. Users are requested to change their default password at first session.

| ← → C ▲ Not secure   symbiosis                                                                         | s-koha.informindia.co.in                                             |                                                                                                    |                                                                                                    |                                                             | Q 🕁 🔇                  | : |
|----------------------------------------------------------------------------------------------------|----------------------------------------------------------------------|----------------------------------------------------------------------------------------------------|----------------------------------------------------------------------------------------------------|-------------------------------------------------------------|------------------------|---|
| 🦪koha 🐂 Cart 🔳                                                                                         | Lists -                                                              |                                                                                                    |                                                                                                    |                                                             | Log in to your account | ^ |
| SYMBI<br>INTERNATIONAL<br>Exercise systems                                                             | Act 1956 vide notification No.                                       |                                                                                                    |                                                                                                    |                                                             |                        |   |
| Search Library catalog 🗸 item                                                                          | type 🗸                                                               |                                                                                                    | I                                                                                                    | All libraries 🗸 Go                                          |                        |   |
| Advanced search   Authority sea                                                                        | arch   Recent comments   Tag cloud   Mos                             | st popular   Purchase suggestions                                                                                                   |                                                                                                    |                                                             |                        |   |
| Home                                                                                                   |                                                                      |                                                                                                    |                                                                                                    |                                                             |                        |   |
| Koha OPAC User Manual<br>koha opac 3.2 video<br>Quick guide to databases<br>Central Library Floor Plan |                                                                      | New Arrival Books of this week                                                                                                    | (                                                                                                    | Log in to your account:<br>Login:<br>123456789<br>Password: |                        |   |
| New Arrivals<br>Quick links<br><u>Union Catalogue</u>                                                  |                                                                      | organizational<br>December<br>Marchanic Composition<br>Organizational change :<br>Dy Cawsey, T. F.                                  |                                                                                                    | Log in                                                      |                        |   |
| Overseas OPAC<br>ETD Repositories                                                                      | ALANG CONTAL<br>Nature Photography                                   | Cost-Justifying<br>Usability                                                                                                    | The Contract<br>Description<br>With the Analysis of the Analysis<br>With the Analysis of the Analysis<br>Million and Analysis              | Gateway to Library Reso                                     | Search                 |   |
| Open Access Directories Contact US                                                                     |                                                                      |                                                                                                    |                                                                                                    |                                                             |                        |   |
|                                                                                                    | The Magic of Digital Nature Photography (A Lark<br>Photography Book) | Cost-Justifying Usability: An Update for the<br>Internet Age: Interactive Technologies<br>by Randolph G. Bias and Deborah J. Mayhew | The Complete Potter: The Complete Reference<br>to Tools, Materials and Techniques for all<br>Potters and Ceramicists.<br>by Steve Mattison |                                                             | 0                      |   |
|                                                                                                    |                                                                      | _                                                                                                    |                                                                                                    |                                                             | 4 + 63                 | - |

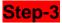

#### KOHA WEBOPAC GUIDE

### How to perform a Basic Search

To do a Simple Search, you enter a word or multiple words in the search box. The Simple Search is a keyword search; the system will retrieve results that include the search term(s) at any field in the record.

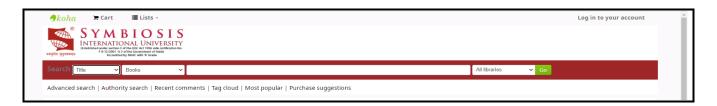

When you search with more than one word, all the terms will appear in each of the results. Suppose you want to find material about **Company law**. Your search will be as follows:

| <b>∮</b> kohα ☴ Cart ≔ Lists ~                            | Log in to your account      |
|-----------------------------------------------------------|-----------------------------|
| SYMM BIOSIS                                               |                             |
| Search Title V Books V Company La                         | Symbiosis Law Scho 🗸 Go     |
| Advanced search   Authority search   Recent comments   Ta | Ilar   Purchase suggestions |

**NOTE**: 1. The order of the wording affects the order of the results. Consequently, the search **Company law** will retrieve the same number of results **but** in a different ranking.

2. The library catalog system does not accept the Phrase Search quotation marks ("").

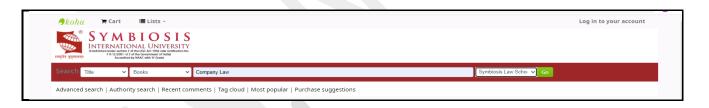

## **Basic Searching Enhanced**

Apart from the option to search using regular keyword, the Basic Search also offers options for searching by Title, Author, Subject, etc. On selecting and searching in a field the system will search the term only in the selected field.

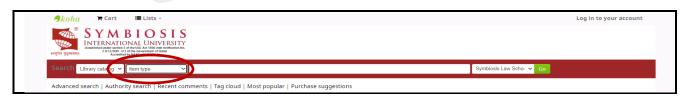

Selecting one of the fields helps you narrow down the search results.

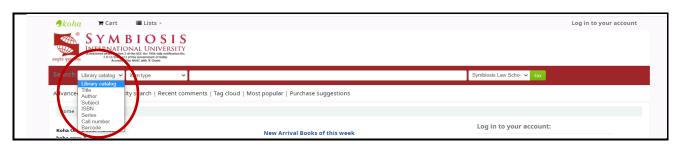

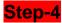

## How to Perform an Advanced Search

## **Advanced Search Options**

For a more complicated search you may select the Advanced Search Option.

| Search Library catalog | ✓ item type ✓ | Symbiosis Law Schor 🗸 😚 |
|------------------------|---------------|-------------------------|
|                        |               |                         |

The Advanced Search page offers many ways to limit the results of your search. You can limit them by using the drop down menus and a combination of the Boolean operators **AND**, **OR**, **and NOT**.

| Search for: |           |   |         |  |
|-------------|-----------|---|---------|--|
| Keyword     | •         |   |         |  |
| and         | ✓ Keyword | • | (+) [·] |  |
| and         | ✓ Keyword |   | ](+](-) |  |

For example, if you are searching for the **Patent transactions in the life sciences**, the search could be formulated as in the picture below:

| Home > Advance | d search              |                     |                                 |
|----------------|-----------------------|---------------------|---------------------------------|
| Search for:    |                       |                     |                                 |
| Title          | ✓ Patent transactions | in the life science |                                 |
| and            | ✓ Keyword             | ~                   | [+] [-]                         |
| and            | ✓ Keyword             | •                   | [+] [-]                         |
|                |                       |                     | Search Fewer options New search |
|                |                       |                     |                                 |

By this strategy, you have searched for the topic **Patent transactions in the life sciences** in the **Title Field only** and for the topic **Patent**, which may appear anywhere in the record. The search could have been performed in a more complicated way, as shown below:

| Title                      | -  | Pantent transactions in   |
|----------------------------|----|---------------------------|
| Keyword                    | -  |                           |
| Subject                    | C  | <b>–</b>                  |
| Subject phrase             |    |                           |
| Subject and broader terms  |    |                           |
| Subject and narrower terms |    |                           |
| Subject and related terms  |    |                           |
| Title                      |    |                           |
| Title phrase               | == |                           |
| Series title               |    |                           |
| Call number                |    |                           |
| Shelving location          |    | also use "-1987" for ever |
| Author                     |    | also use -1987 for ever   |
| Author phrase              |    |                           |
| Corporate name             |    |                           |
| Conference name            |    |                           |
| Conference name phrase     |    |                           |
| Personal name              |    |                           |
| Personal name phrase       |    |                           |
| Notes/Comments             | -  |                           |
| Curriculum                 |    | 1                         |

**NOTE:** The more complicated the search, the higher the chances of returning zero results.

## **Additional Fields/Limits**

The Advanced Search page also shows the multiple kinds of limits that can be applied to your search results.

For date ranges, you will type the year, a range, or a 'greater than (>)' or 'less than (<)' year. For

example: **2000-2013**. You could also use **-2000** for everything published before 2000 or **2008**-for everything published after 2008.

Publication date range:

For example: 1999-2001. You could also use "-1987" for everything published in and before 1987 or "2008-" for everything published in 2008 and after.

You may also limit your search to the **Item Type**. Below are shown all the different formats that the libraries possess.

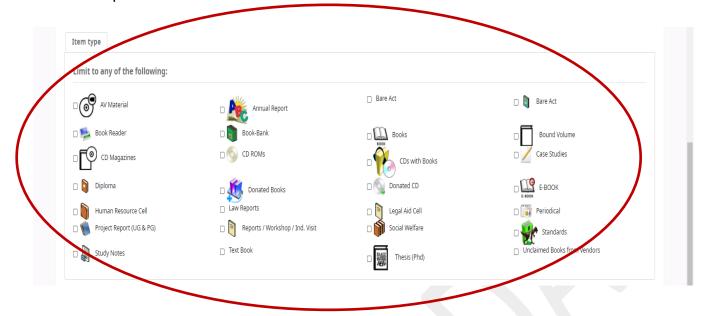

Other useful limiters that can be found on the Advanced Search page are the **Language**, the **Location**, and the **Sorting** features

For the location you may select the results to display the holdings of either or both of the libraries. The default **Sort by Relevance** is very useful for **general keyword** and **Subject** searches. However, if you are searching by **<u>Title</u>** and you prefer the results in alphabetical

| Publication date range                                                                                                    | Language      | Location and availability:                           | Sorting:                     |
|----------------------------------------------------------------------------------------------------|---------------|------------------------------------------------------|------------------------------|
| Date range:                                                                                                    | Language:     | Library:<br>Symbiosis Law School, Noida 🗸            | Sort by:<br>Relevance        |
| For example: 1999-2001. You could also use<br>"-1987" for everything published in and before<br>1987 or "2008." for everything published in 2008<br>and after. |               | Only items currently available for loan or reference |                              |
| Audience                                                                                                    | Content       | Format                                               | Additional content types for |
| Any audience 🗸                                                                                                    | Any content 🗸 | Any format 🗸                                         | books/printed materials      |
|                                                                                                    |               |                                                      | Any 🗸                        |

# Step-5

# Understanding the Search Results

## **Results overview**

The number of results found for your search will appear above the results.

| SYMB<br>INTERNATIONA<br>IStatistical users action 3 of the U<br>1912/2001 49 3 of the U<br>1912/2001 49 3 of the U<br>1912/2001 49 3 of the U<br>1912/2001 49 3 of the U | L UNIVERSITY<br>CX Act 1964 with ontification Ne.                                                                                                    |                                                                           |
|----------------------------------------------------------------------------------------------------|----------------------------------------------------------------------------------------------------|---------------------------------------------------------------------------|
| arch Title 🗸 iten                                                                                                    | type V Company Law                                                                                                    | Symbiosis Law Schor 👻 Go                                                  |
|                                                                                                    |                                                                                                    |                                                                           |
| vanced search   Authority se                                                                                                    | arch   Recent comments   Tag cloud   Most popular   Purchase suggestions                                                                                            |                                                                           |
| Home Results of search for 'ti,                                                                                                    | vrdl: Company Law' with limit(s): 'branch:Symbiosis Law School, Noida'                                                                                              |                                                                           |
| Refine your search                                                                                                    | Your search returned 89 results. 🔝                                                                                                    |                                                                           |
| Kenne your search                                                                                                    | Did you mean: Search also for narrower subjects Search also for related subjects Search also                                                                        | for broader subjects                                                      |
| Availability                                                                                                    |                                                                                                    |                                                                           |
| Limit to currently available<br>items.                                                                                                    | 1 2 3 4 5 6 7 8 9 Next» Last                                                                                                    |                                                                           |
| Authors                                                                                                    | 🖌 Unhighlight                                                                                                    | Author (A-Z)                                                              |
| <u>Bagrial, Ashok K</u><br><u>Datta, C R</u>                                                                                                    | Select all Clear all   Select titles to: Add to 🗸 Save Date hold                                                                                                    |                                                                           |
| <u>Patnaik, Sangram</u><br>Saharay, H K                                                                                                    | Boyle & Birds' company law /                                                                                                    |                                                                           |
| Singh, Avtar                                                                                                    | Publication: Bristol [England] : Jordans Pub., 2011 . ci, 1009 p. ; 25 cm.<br>Date: 2011                                                                            | Boyle & Bitch'<br>Constany Lee<br>BD                                      |
| Show more                                                                                                    | Availability: Items available: Symbiosis Law School, Noida (1),                                                                                                    |                                                                           |
| Collections                                                                                                    | 🔿 Place hold 🛛 💷 Save to lists 🗮 Add to your cart                                                                                                    |                                                                           |
| Reference                                                                                                    | Practice of arbitration : by essays in honour of Hans van Houtte /                                                                                                  | 1 × 1 × 1                                                                 |
| Holding libraries                                                                                                    | Publication: Oxford ; Hart Publishing, 2012 . xliv, 338 pages ; , "A series of commentaries on noteworthy arbitral awards and<br>arbitration"Half title page. 25 cm | d court decisions on arbitration including both commercial and investment |
|                                                                                                    | Date: 2012                                                                                                    | of Artification                                                           |
| Symbiosis Institute of<br>Management Studies                                                                                                    |                                                                                                    |                                                                           |

| <b>9</b> kohα ≒Cart ≣                                                                                                | Lists -                                                                                                    | Welcome, Mr Shriram S. Search history [ x ] Log out                                                                                                    |
|----------------------------------------------------------------------------------------------------|----------------------------------------------------------------------------------------------------|----------------------------------------------------------------------------------------------------|
| SYAMBI<br>SYACONTENTION                                                                                              | UNIVERSITY<br>vitros habentarias na.<br>weaver of the main<br>hh h & Goade                                                                                                    | Symbiosis Law Scho 🗸 Go                                                                                                    |
|                                                                                                    | rch   Recent comments   Tag cloud   Most popular   Purchase suggestions                                                                                                    |                                                                                                    |
| Refine your search                                                                                                   | Your search returned 89 results.                                                                                                    |                                                                                                    |
| Availability<br>Limit to currently available<br>items.                                                               | Did you mean:         Search also for narrower subjects         Search also for related subjects         Search also for broad           1         2         3         4         5         6         7         8         9         Next +         Last                                                                                                    | der subjects                                                                                                    |
| Authors                                                                                                    | 🖌 Unhighlight                                                                                                    | Athor (A-Z)                                                                                                    |
| Bagrial. Ashok K<br>Datta. C. R<br>Patnaik, Sangram<br>Saharay. H.K<br>Singh. Axtar<br>Show.more<br>Collections      | Select all       Clear all       Select titles to: Add to       Save       Place hold         Boyle & Birds' company law /       Publication: Britishil [England] Jordans Pub., 2011. cl. 1009 p.; 25 cm.       Date: 2011         Date: 2011       Availability: Items available: Symbiosis Law School, Nolda (1).       Place hold       Save to lists         Place hold       Save to lists       X Add to your cart | Relevance<br>Popularity<br>Popularity<br>Popularity (reast to least)<br>Popularity (reast to most)<br>Autor<br>Autor (A-2)<br>Autor (A-2)<br>Call Number<br>Call Number<br>Call number (2-At 0-9-0)<br>Dates |
| Reference<br>Holding libraries<br>Symbiosis Institute of<br>Management Studies<br>Symbiosis Law School.<br>Hyderabad | Practice of arbitration : by essays in honour of Hans van Houtte / Publication: Oxford ; Hant Publishing; 2012, xiiv, 338 pages; ; "A series of commentaries on noteworthy arbitral awards and court ded arbitration"-Half title page. 25 cm Date: 2012 Availability: Items available: Symbiosis Law School, Noida (1), @ Place hold                                                                                     | Publication/Copyright date: Newest to oldest<br>Publication/Copyright date: Oldest to newest                                                                                                    |

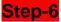

### Understanding the Search Results

#### **Results overview: -**

The number of results found for your search will appear above the results.

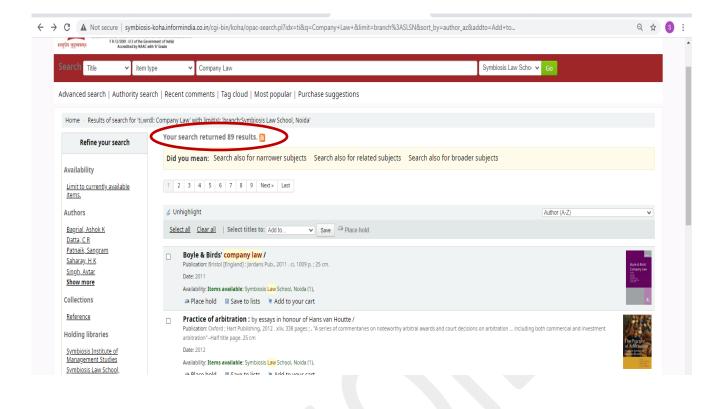

## **Sorting Results**

If not previously selected, the results will be sorted by default by **Relevance**. You can choose to sort by **Author**, by **Title**, by **Call Number**, by **Dates**, or by **Popularity**.

#### Item availability

You will see the availability of the items attached to the record and also the library that holds the copy/copies.

| र्षेत् कुटुम्बकम्। F 9-12/2001-0-3 of the Go<br>Accredited by NAAC v         | ennenc of Indiaj<br>Idh X Gudo                                                                                                    |                                                                            |
|------------------------------------------------------------------------------|----------------------------------------------------------------------------------------------------|----------------------------------------------------------------------------|
| earch Title 🗸 item t                                                         | ype 🗸 Company Law                                                                                                    | Symbiosis Law Schor 🖌 Go                                                   |
| dvanced search   Authority sea                                               | rch   Recent comments   Tag cloud   Most popular   Purchase suggestions                                                                                                    |                                                                            |
| Home > Results of search for 'ti,wr                                          | dl: Company Law' with limit(s): 'branch:Symbiosis Law School, Noida'                                                                                                    |                                                                            |
| Refine your search                                                           | Your search returned 89 results. 🔊                                                                                                    |                                                                            |
| Availability                                                                 | Did you mean: Search also for narrower subjects Search also for related subjects Search also                                                                                                    | so for broader subjects                                                    |
| Limit to currently available<br>items.                                       | 1 2 3 4 5 6 7 8 9 Next+ Last                                                                                                    |                                                                            |
| Authors                                                                      | 🏑 Unhighlight                                                                                                    | Author (A-Z)                                                               |
| <u>Bagrial, Ashok K</u><br>Datta, <u>C R</u>                                 | Select all Clear all Select titles to: Add to V Save Chip Place hold                                                                                                    | $\frown$                                                                   |
| Patnaik, Sangram<br>Saharay, H.K<br>Singh, Avtar<br>Show more<br>Collections | Boyle & Birds' company law / Publication: Bristol [England] : Jordans Publ. 2011. cl, 1009 p. ; 25 cm. Date: 2011 Availability: Items available: Symbiosis Law School, Noida (1), Place hold B Save to lists X dto your cart          |                                                                            |
| <u>Reference</u><br>Holding libraries                                        | Practice of arbitration : by essays in honour of Hans van Houtte /     Publication: Oxford; Hart Publishing. 2012. xiiv, 338 pages; , 'A series of commentaries on noteworthy arbitral awards     arbitration'-Haff title page. 25 cm | and court decisions on arbitration including both commercial and svestment |

If the item is checked out it will also be indicated on the search results page.

## Filters

You may filter your results by selecting from the links that appear at the **Refine Your Search** menu on the left of your screen. The options include **Authors**, **Topics** (Subjects), **Series**, **Libraries**, etc.

## Step-7

## How to read an Item Record.

When you click on a title from the search results, you will see the bibliographic detail of the record.

#### **Title Information, Author Information**

Details of the bibliographical details appears at the selected record are shown below.

| the second second | [                                        | Symbiosis Law Scho 👻 Go         |
|----------------------------------------------------------------------------------------------------|------------------------------------------|---------------------------------|
| dvanced search   Authority search   Recent comments   Tag cloud   Most popular   Purcha:                                                                                                    | se suggestions                           |                                 |
| Home - Details for: Boyle & Birds' company law /                                                                                                    | Cover Page of Book                       |                                 |
| Alarmaluiau II MARC view III ISBD view                                                                                                    |                                          | ≡ Browse results                |
| Boyle & Birds' company law / editors, John Birds [6                                                                                                    | et al.] ; consultant editor, A.J. Boyle. | Previous Back to results Next » |
| Contributor(s): Birds, John   Boy <del>le, A. J.</del>                                                                                                    |                                          | 🛎 Print                         |
| Material type: Text                                                                                                    | Title                                    | 🏦 Save to your lists            |
| Publisher: Bristol [England] : Jordans Pub., 2011                                                                                                    |                                          | 👻 Add to your cart              |
| Description: ci, 1009 p. ; 25 cm.                                                                                                    |                                          | ✓ Unhighlight                   |
| SBN: 9781846612879 .                                                                                                    | Author                                   | Save record 🗸                   |
| Subject(s): Corporation law Great Britain                                                                                                    |                                          | More searches <del>~</del>      |
| )DDC classification: 346.066<br>Tags from this library: No tags from this library for this title. 🚿 Add tag(s)                                                                                                    | Please, Publisher, Year.                 |                                 |
| ags from this library: No tags from this library for this title. • Add tag(s)                                                                                                    | Flease, Fublisher, fear.                 | Share 💽 🛅 🖂 🔞                   |
| Holdings ( 1 ) Title notes Comments ( 0 )                                                                                                    |                                          |                                 |
| Item type Current location Collection Call number                                                                                                    | 💊 Status 🖕 Date due 🖕 Barcode            |                                 |
| Books Symbiosis Law School, Noida Reference Reference 346.066 BIR.B                                                                                                    | (Browse shelf) Available SLSN-B-2749     |                                 |

## **Holdings Information**

The **Holdings** data comprises the **Item Type** (e.g. book, CD-ROMs, dvd-rom, etc.); the **Location** (i.e. the library where the book can be found, as well as the specific area within the library); the **Collection** (e.g. New Books, Fiction, Non Fiction, etc.); the **Call Number** (where exactly the book is shelved); its **Status** (Checked In or Out); and the **Due Date** (when the book should be returned).

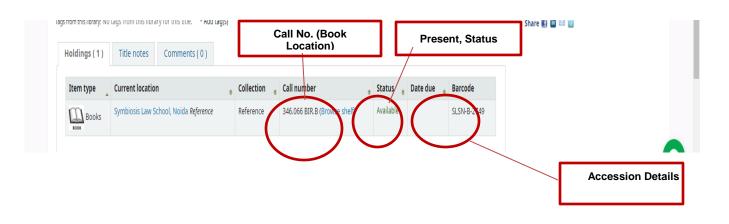

## **User Actions**

To the right of the bibliographic record you can find links to Print the record, or Add it to your Cart (for information on how to use the Lists and Cart features, please check the my account instructions).

### Lists & Cart

The library catalog system provides two ways to keep track of your searches and wish list for resources: carts and lists.

### Cart

A cart is a **temporary** holding place for records you are interested in during a search session. In order to add items to your cart, you can do it either from the results list or the page of an individual record, as shown in the previous section. At the results, you can either click at the **Add to your cart** option from the bottom of each item, or select the item by clicking on the **check box**, and then click at the **Add to: Cart** at the top of the results.

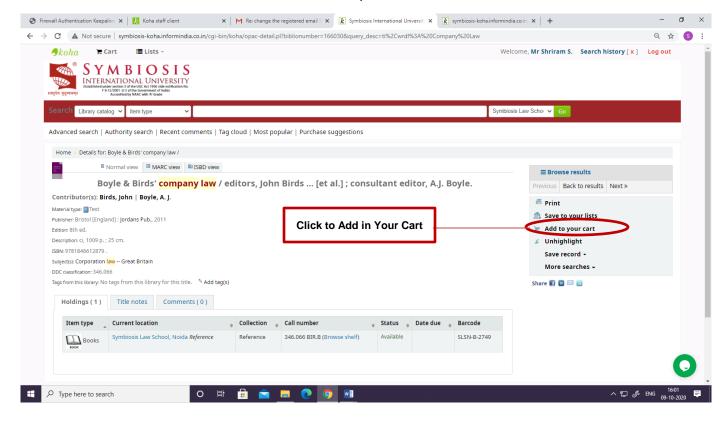

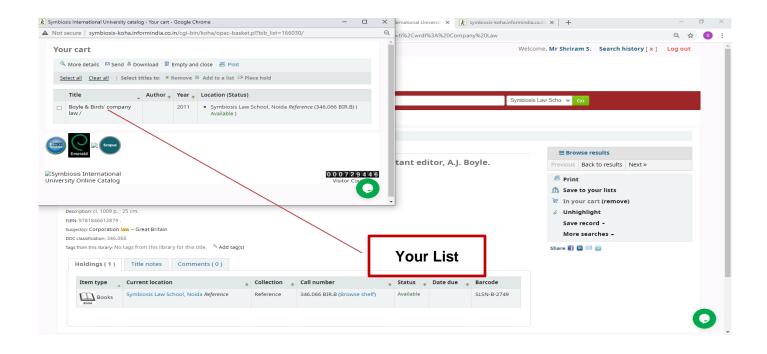

You may see the total number of items added to your cart from the button next to the search bar.

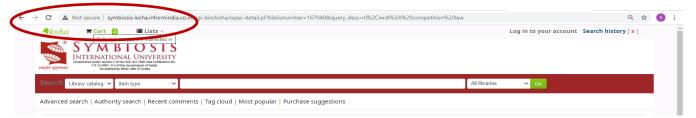

By clicking that button, a pop-up window opens with all the details of the selected items. Available options are: **Send** via email, **Download** the list, **Print**, **Empty** the cart and **close** the window.

**NOTE:** Once you log out or close the browser, you lose the items in your cart.

## Lists

If you want a more permanent location for saving items, use the **List** feature. You need to be logged in to your personal account. For creating or adding to a list you follow the steps for adding items to the Cart, and you click the **Add to a list** after having selected the desired items.

| €         | More details 🛛 🖾           | Send 🗳 Download        | î Empty   | and close 🗧 Print                                                                                                    |
|-----------|----------------------------|------------------------|-----------|----------------------------------------------------------------------------------------------------|
| <u>Se</u> | elect all <u>Clear all</u> | With selected ti       | tles: × R | emove 🖉 Place hold                                                                                                    |
|           |                            |                        |           |                                                                                                    |
|           | Title                      | Author 🔶               | Year 🖕    | Location (Status)                                                                                                    |
| •         | COMPANY<br>LAW             | SEN GUPTA,<br>BIJAN K. | 1981      | <ul> <li>Symbiosis International University Central Library (SEN 1549) (<br/>Withdrawn )</li> </ul>                                                                                                    |
| <b>~</b>  | Competition<br>law /       | Whish, Richard.        | 2012      | <ul> <li>Symbiosis Law School, Noida <i>Reference</i> (343.0721 WHI.C) (<br/>Available )</li> <li>Symbiosis Law School, Noida (343.0721 WHI.C) ( Checked out )</li> <li>Symbiosis Law School, Noida <i>Book Cart</i> (343.0721 WHI.C) (<br/>Available )</li> </ul> |

|                                                                                                    | <mark>Competition</mark> law / Richard                                                                                                    | , 2                                                                                                    |                                                                                                    |                                                                                                    |                                                            |                                                     |                 |                        | « Previous | Back to result  | Next » |  |
|----------------------------------------------------------------------------------------------------|----------------------------------------------------------------------------------------------------|----------------------------------------------------------------------------------------------------|----------------------------------------------------------------------------------------------------|----------------------------------------------------------------------------------------------------|------------------------------------------------------------|-----------------------------------------------------|-----------------|------------------------|------------|-----------------|--------|--|
| Whish, Richar                                                                                                    | rd.                                                                                                    |                                                                                                    |                                                                                                    |                                                                                                    |                                                            |                                                     |                 |                        | Place      | hold            |        |  |
| tributor(s): Ba                                                                                                    | ailey, David (Attorney).                                                                                                    |                                                                                                    |                                                                                                    |                                                                                                    |                                                            |                                                     |                 |                        | E Print    |                 |        |  |
| rial type: 📑 Text                                                                                                    |                                                                                                    |                                                                                                    |                                                                                                    |                                                                                                    |                                                            |                                                     |                 |                        |            |                 |        |  |
|                                                                                                    | w York : Oxford University Press, c2012                                                                                                    |                                                                                                    |                                                                                                    |                                                                                                    |                                                            |                                                     |                 |                        | -          | ur cart (remove | •)     |  |
| n: 7th ed.                                                                                                    |                                                                                                    |                                                                                                    |                                                                                                    |                                                                                                    |                                                            |                                                     |                 |                        | 🎸 Unhig    | ghlight         |        |  |
| iption: lxxi, 1015 p                                                                                                    |                                                                                                    |                                                                                                    |                                                                                                    |                                                                                                    |                                                            |                                                     |                 |                        | Save       | record -        |        |  |
| 9780199586554                                                                                                    |                                                                                                    |                                                                                                    |                                                                                                    |                                                                                                    |                                                            |                                                     |                 |                        | More       | searches 🚽      |        |  |
| ct(s): Restraint of<br>classification: 343.0                                                                                                    | trade Great Britain   Antitrust <mark>law</mark> Great l                                                                                                    | sritain   Restraii                                                                                                    | nt of trade                                                                                             | European Union countries                                                                                                    | Antitr                                                     | rust <mark>Iaw</mark> Europe                        | an Union counti | ies                    | Share 🖬 🖬  |                 |        |  |
| ents:                                                                                                    | 0721                                                                                                    |                                                                                                    |                                                                                                    |                                                                                                    |                                                            |                                                     |                 |                        | snare 🖬 🗳  |                 |        |  |
| competition authon<br>Act 1998 : substan<br>market studies an<br>agreements (2) - o<br>agreements Abu                                                                                                    | ider the EU competition rules – Articles 101 and<br>prities under Regulation 1/2003 – Articles 101 article provisions – Competition Act 1998 and the<br>d market investigations – The international dimi<br>ligopoly, tacit collusion and collective dominant<br>use of dominance (1): non-pricing practices – A<br>toricity and competition Law. Morecret (1): in<br>the rule of the competition Law. Morecret (1): in<br>the competition Law. Morecret (1): in<br>the competition Law | cartel offence : p<br>ension of <mark>compe</mark><br>e Horizontal a<br>ouse of dominan                                                              | nforcement in<br>ublic enforce<br><mark>stition law</mark> – H<br>greements (3)<br>ce (2) : pricing     | in the courts of member states<br>ment and procedure Enterpi<br>Horizontal agreements (1) - can<br>) - cooperation agreements \<br>g practices The relationship b                                          | s Cor<br>orise Ac<br>rtels<br>Vertica<br>betwee            | ct 2002 :<br>Horizontal<br>al<br>en                 |                 |                        |            |                 |        |  |
| competition autho<br>Act 1998 : substan<br>market studies an<br>agreements (2) - o<br>agreements Abu<br>ntellectual proper<br>) this item appears i                                                        | prities under Regulation 1/2003 – Articles 101 ar<br>tive provisions – <u>Competition</u> Act 1998 and the<br>d market investigations – The international dim<br>ligopoly, tacit collusion and collective dominant                                                                                                    | cartel offence : p<br>ension of compe<br>e Horizontal a<br>buse of dominant<br>troduction Mer<br>s, SLSN                                             | nforcement in<br>ublic enforce<br><mark>stition law</mark> – H<br>greements (3)<br>ce (2) : pricing     | in the courts of member states<br>ment and procedure Enterpi<br>Horizontal agreements (1) - can<br>) - cooperation agreements \<br>g practices The relationship b                                          | s Cor<br>orise Ac<br>rtels<br>Vertica<br>betwee            | ct 2002 :<br>Horizontal<br>al<br>en                 |                 |                        |            |                 |        |  |
| competition author<br>Act 1998 : substan<br>market studies am<br>greements (2) - o<br>greements Abu<br>ntellectual proper<br>) this item appears i<br>from this library: Ne                                | prities under Regulation 1/2003 – Articles 101 an<br>two provisions – Competition Act 1998 and the<br>d market investigations – The international dim<br>ignophy, tast i collusion and collective dominant<br>se of dominance (1): non-pricing practices – Al<br>vi grifts and competition law – Mergers (1): in<br>im: Competition Law [Competition Law Book<br>o tags from this library for this title. % Log                                                                                                    | cartel offence : p<br>ension of compe<br>e Horizontal a<br>puse of dominant<br>irroduction Mer<br>c, SLSN<br>to add tags.                            | nforcement in<br>ublic enforce<br>stition law – H<br>greements (3)<br>ce (2) : pricing<br>gers (2) : EU | in the courts of member states<br>ment and procedure Enterpi<br>Horizontal agreements (1) - can<br>) - cooperation agreements \<br>g practices The relationship b                                          | s Cor<br>orise Ac<br>rtels<br>Vertica<br>betwee            | ct 2002 :<br>Horizontal<br>al<br>en                 | Date due        | Barcode                |            |                 |        |  |
| competition autho<br>Act 1998 : substan<br>market studies an<br>ggreements (2) - o<br>greements - Abu<br>ntellectual proper<br>) this item appears i<br>from this library: Ne<br>Holdings ( 3 )            | Inities under Regulation 1/2003 – Articles 101 an<br>two provisions – Competition Ac 1998 and the<br>dimarket investigations – The international dim<br>geod by taket Competition (and the investigation of the<br>inter Competition Law (Competition Law Books<br>to chas from this library for this title. % Log in<br>Title notes Comments (0)                                                                                                    | cartel offence : p<br>ension of compe<br>e - Horizontal a<br>puse of dominant<br>troduction Mer<br>s, SLSN<br>to add tags.<br>Editions               | nforcement in<br>ublic enforce<br>tition law – H<br>greements (3)<br>ce (2) : pricing<br>gers (2) : EU  | n the courts of member states<br>memt and procedure – Enterpy<br>forizontal agreements (1) - car)<br>- cooperation agreements –<br>p practices – The relationship b<br>law – Mergers (3) : UK law – Pa     | s Con<br>rise Ac<br>rtels<br>Vertica<br>betwee<br>articula | ct 2002 :<br>Horizontal<br>al<br>en<br>lar sectors. | Date due 🍦      | Barcode<br>SLSN-B-3758 |            |                 |        |  |
| competition author<br>Act 1998 : substan<br>market studies an<br>arket studies an<br>greements (2) - ob<br>ntellectual proper<br>this item appears i<br>from this library: No<br>Holdings (3)<br>Item type | orities under Regulation 1/2003 – Articles 101 au<br>tie provisions – Competition At 1998 and the<br>d market investigations – The international dim<br>ignophy, tatat collosion and collective dominant<br>interpoly and collosion and collective dominant<br>interpoly and competition and ender the dimensional<br>tyrophysis and competition faw – Mergers (1): in<br>inter Competition Law   Competition Law Books<br>to tags from this library for this title. % Log in<br>Title notes Comments (0)<br>Current location                                                                                                    | cartel offence : p<br>ension of compe<br>e - Horizontal ay<br>use of dominani<br>troduction - Mer<br>;, SLSN<br>to add tags.<br>Editions<br>Collecti | on Call<br>on Call<br>ce 343                                                                            | n the courts of member states<br>ment and procedure – Enterpri-<br>forizontal agreements (1) - car<br>) - cooperation agreements – bi<br>) - cooperation agreements – bi<br>aw – Mergers (3) : UK law – Pa | s Con<br>rise Ac<br>rtels<br>Vertica<br>betwee<br>articula | ct 2002 :<br>Horizontal<br>al<br>en<br>ar sectors.  | Date due        |                        |            |                 |        |  |

At the new window, you can either select from an existing list or type the title of a new list. You can Reserve One copy of book on your name, if the document is already issued and no copies are available in Library. Follow the below mentioned option

### Step-8

### How to Use My Account

You can manage your own private lists by visiting the **My lists** section of your account (see **My** *account*).

You can log in and access your personal information from any computer, on or off campus.

### My Summary

Once logged in, you can see your account summary; how many items are borrowed; when they are due (overdue items are highlighted in pink). If you want to see only the overdue items, you may click at the **overdue** tab next to the **Checked-Out** tab.

| koha opac 3.2 video        | Click here if you're not Mr Daksh Dave             |                               |                       |                   |              |                                   |                              |  |
|----------------------------|----------------------------------------------------|-------------------------------|-----------------------|-------------------|--------------|-----------------------------------|------------------------------|--|
| Central Library Floor Plan | Please note: Your account has expired as of 10/08/ | 2020. Please contact the libr | ary if you wish to re | new your account. |              |                                   |                              |  |
| New Arrivals               | Checked out (2) Overdue (2) Fines (50.00)          |                               |                       |                   |              |                                   |                              |  |
|                            | 2 Item(s) checked out                              |                               |                       |                   |              |                                   | 🖌 Renew selected 👒 Renew all |  |
| Quick links                |                                                    | Author                        | Due                   | Barcode           |              |                                   | Fines 🔶                      |  |
| Union Catalogue            | Textbook on the Indian Penal Code                  | Gaur, K D                     | 10/03/2020            | SLSN-B-2105       | 345.54 GAU.T | Renew (1 of 1 renewals remaining) | Yes (Item overdue or lost)   |  |
| Overseas OPAC              | Code of Criminal Procedure, 1973                   | Eastern Book Company          | 10/03/2020            | SLSN-B-6356       | 345.05 EAS.C | Renew (1 of 1 renewals remaining) | Yes (Item overdue or lost)   |  |
| ETD Repositories           | Renew selected                                     |                               |                       |                   |              |                                   |                              |  |
| Open Access Directories    | Renew all                                          |                               |                       |                   |              |                                   |                              |  |
| Contact US                 | Download as iCal/.ics file                         |                               |                       |                   |              |                                   |                              |  |
|                            | bownoad as icanics me                              |                               |                       |                   |              |                                   |                              |  |
|                            |                                                    |                               |                       |                   |              |                                   |                              |  |
| your summary               |                                                    |                               |                       |                   |              |                                   |                              |  |
| your fines                 |                                                    |                               |                       |                   |              |                                   |                              |  |
| your personal details      |                                                    |                               |                       |                   |              |                                   |                              |  |
| your tags                  |                                                    |                               |                       |                   |              |                                   |                              |  |
| change your password       |                                                    |                               |                       |                   |              |                                   |                              |  |
| your reading history       |                                                    |                               |                       |                   |              |                                   |                              |  |
| your purchase suggestions  |                                                    |                               |                       |                   |              |                                   |                              |  |
| your messaging             |                                                    |                               |                       |                   |              |                                   |                              |  |
| your lists                 |                                                    |                               |                       |                   |              |                                   |                              |  |
|                            |                                                    |                               |                       |                   |              |                                   |                              |  |

### My Fines

#### **Current Fines**

If a **Fines** tab appears next to the **Checked-out** tab in **My Summary**, the amount presented is the current fine, which you owe to the library.

| Und OPAC USER Manual                                                                                                    |                                                                                                    |  |
|----------------------------------------------------------------------------------------------------|----------------------------------------------------------------------------------------------------|--|
| oha opac 3.2 video                                                                                                    | Click here if you're not Mr Daksh Dave                                                                                |  |
| Quick guide to databases<br>Central Library Floor Plan                                                                                          | Please note: Your account has expired as of 10/08/2020. Please contact the library if you wish to renew your account. |  |
|                                                                                                    |                                                                                                    |  |
| New Arrivals                                                                                                    | Checked out (2) Overdue (2) Fines (50.00)                                                                             |  |
| Quick links                                                                                                    | Fines and charges                                                                                                    |  |
|                                                                                                    | Hendlink                                                                                                    |  |
| Union Catalogue                                                                                                    | You currently over fines and charges amounting to:                                                                    |  |
| Overseas OPAC                                                                                                    |                                                                                                    |  |
| ETD Repositories                                                                                                    |                                                                                                    |  |
| Open Access Directories                                                                                                    |                                                                                                    |  |
| Contact US                                                                                                    |                                                                                                    |  |
|                                                                                                    |                                                                                                    |  |
|                                                                                                    |                                                                                                    |  |
| your summary                                                                                                    |                                                                                                    |  |
|                                                                                                    |                                                                                                    |  |
| your summary<br>your fines<br>your personal details                                                                                             |                                                                                                    |  |
| your fines                                                                                                    |                                                                                                    |  |
| your fines<br>your personal details                                                                                                    |                                                                                                    |  |
| your fines<br>your personal details<br>your tags                                                                                                |                                                                                                    |  |
| your fines<br>your personal details<br>your tags<br>change your password                                                                        |                                                                                                    |  |
| your fines<br>your personal details<br>your tags<br>change your password<br>your reading history                                                |                                                                                                    |  |
| your fines<br>your personal details<br>your tags<br>change your password<br>your reading history<br>your purchase suggestions<br>your messaging |                                                                                                    |  |
| your fines<br>your personal details<br>your tags<br>change your password<br>your reading history<br>your purchase suggestions                   |                                                                                                    |  |

**NOTE:** If the Overdue tab appears as well, it means that you have overdue item(s) on loan and the fine will continue to increase until you return the item(s) back to the library.

## **Fine History**

You can check the history of your Fines at My Fines tab

| Home > Mr Daksh Dave > Yo                       | -                |                                                                    |                                  |   |
|-------------------------------------------------|------------------|--------------------------------------------------------------------|----------------------------------|---|
| Koha OPAC User Manual                           | Fines and charge | S                                                                  |                                  |   |
| koha opac 3.2 video<br>Quick guide to databases | Date             | Description                                                        | Fine amount 🔶 Amount outstanding | • |
| Central Library Floor Plan                      | 03/04/2020       | Accruing fine , Code of Criminal Procedure, 1973 10/03/2020 23:59  | 25.00 25.00                      |   |
|                                                 | 03/04/2020       | Accruing fine , Textbook on the Indian penal code 10/03/2020 23:59 | 25.00 25.00                      |   |
| New Arrivals<br>Quick links                     |                  |                                                                    | Total due 50.0                   |   |
| Union Catalogue                                 |                  |                                                                    |                                  |   |
| Overseas OPAC                                   |                  |                                                                    |                                  |   |
| ETD Repositories                                |                  |                                                                    |                                  |   |
| Open Access Directories                         |                  |                                                                    |                                  |   |
| Contact US                                      |                  |                                                                    |                                  |   |
|                                                 |                  |                                                                    |                                  |   |
| your summary                                    |                  |                                                                    |                                  |   |
| your fines                                      |                  |                                                                    |                                  |   |
| your personal details                           |                  |                                                                    |                                  |   |
| your tags                                       |                  |                                                                    |                                  |   |
| change your password                            |                  |                                                                    |                                  |   |
| your reading history                            |                  |                                                                    |                                  |   |
| your purchase suggestions                       |                  |                                                                    |                                  |   |
| your messaging                                  |                  |                                                                    |                                  |   |

## **My Reading History**

The **My Reading History** tab reveals your entire check out history. It could be useful especially when looking for details of item(s) you may wish to borrow again.

| koha opac 3.2 video                                                                                                    | Order by title                    | *                                                     |           |                              |               |  |
|----------------------------------------------------------------------------------------------------|-----------------------------------|-------------------------------------------------------|-----------|------------------------------|---------------|--|
|                                                                                                    | Order by date                     |                                                       |           |                              |               |  |
| Central Library Floor Plan                                                                                                    | Order by title<br>Order by author |                                                       |           |                              |               |  |
|                                                                                                    | Order by author                   |                                                       |           |                              |               |  |
| New Arrivals                                                                                                    |                                   | Title                                                 | Item type | <ul> <li>Call no.</li> </ul> | Date          |  |
|                                                                                                    |                                   | Code of criminal procedure : Ratanlal Ranchhoddas.    | Books     | 345.05 RAN.C                 | 07/10/2019    |  |
|                                                                                                    | 82 mm                             |                                                       | BOOK      |                              |               |  |
| Quick links                                                                                                    |                                   |                                                       |           |                              |               |  |
| Union Catalogue                                                                                                    |                                   |                                                       |           |                              |               |  |
|                                                                                                    | No cover image<br>available       | Code of Criminal Procedure 1973 : 2 of 1974           | Books     | 345.05 UNI.C                 | 07/10/2019    |  |
| Overseas OPAC                                                                                                    |                                   |                                                       | BOOK      |                              |               |  |
|                                                                                                    |                                   | Code of Criminal Procedure, 1973 Eastern Book Company | Books     | 345.05 EAS.C                 | (Checked out) |  |
| ETD Repositories                                                                                                    |                                   |                                                       | BOOK      |                              |               |  |
| Open Access Directories                                                                                                    |                                   | Textbook on the Indian Penal Code Gaur, KD            | $\sim$    | 345.54 GAU.T                 | (Checked out) |  |
|                                                                                                    |                                   |                                                       | Books     |                              |               |  |
| Contact US                                                                                                    |                                   |                                                       |           |                              |               |  |
| your summary                                                                                                    |                                   |                                                       |           |                              |               |  |
|                                                                                                    |                                   |                                                       |           |                              |               |  |
| your fines                                                                                                    |                                   |                                                       |           |                              |               |  |
| your fines<br>your personal details                                                                                                |                                   |                                                       |           |                              |               |  |
|                                                                                                    |                                   |                                                       |           |                              |               |  |
| your personal details                                                                                                    |                                   |                                                       |           |                              |               |  |
| your personal details                                                                                                    |                                   |                                                       |           |                              |               |  |
| your personal details<br>your tags<br>change your password                                                                         |                                   |                                                       |           |                              |               |  |
| your personal details<br>your tags<br>change your password<br>your reading history                                                 |                                   |                                                       |           |                              |               |  |
| your personal details<br>your tags<br>change your password<br>your reading history<br>your purchase suggestions                    |                                   |                                                       |           |                              |               |  |
| your personal details<br>your tags<br>change your password<br>your reading history<br>your personase suggestions<br>your messaging |                                   |                                                       |           |                              |               |  |

# My Purchase Suggestions

If your library allows patrons to make purchase suggestions the next tab will show all suggestions that the patron made to the library and their statuses. To disable this tab and the suggestion functionality set the suggestion preference to 'Don't allow.'

|                                                        | biosis-koha.informindia.co.in/cgi-bin/koha/opa<br>/ searcn   κecent comments   ιag cιουα   ι |                                | estions |  | ୍ ☆                           |
|--------------------------------------------------------|----------------------------------------------------------------------------------------------|--------------------------------|---------|--|-------------------------------|
| avanced search   Authong                               |                                                                                              | viose popular   i arenase sugg | cstons  |  |                               |
| Home > Mr Daksh Dave > Yo                              | ur purchase suggestions                                                                      |                                |         |  |                               |
| Koha OPAC User Manual                                  | Purchase suggestions                                                                         |                                |         |  |                               |
| koha opac 3.2 video                                    | There are no pending purchase suggestions.                                                   |                                |         |  |                               |
| Quick guide to databases<br>Central Library Floor Plan | New purchase suggestion                                                                      |                                |         |  |                               |
| New Arrivals                                           |                                                                                              |                                |         |  |                               |
| Quick links                                            |                                                                                              |                                |         |  |                               |
| Union Catalogue                                        |                                                                                              |                                |         |  |                               |
| Overseas OPAC                                          |                                                                                              |                                |         |  |                               |
| ETD Repositories                                       |                                                                                              |                                |         |  |                               |
| Open Access Directories                                |                                                                                              |                                |         |  |                               |
| Contact US                                             |                                                                                              |                                |         |  |                               |
|                                                        |                                                                                              |                                |         |  |                               |
| your summary                                           |                                                                                              |                                |         |  |                               |
| your fines                                             |                                                                                              |                                |         |  |                               |
| your personal details                                  |                                                                                              |                                |         |  |                               |
| your tags                                              |                                                                                              |                                |         |  |                               |
| change your password                                   |                                                                                              |                                |         |  |                               |
| your reading history                                   |                                                                                              |                                |         |  |                               |
| your purchase suggestions                              | >                                                                                            |                                |         |  |                               |
| your messaging                                         |                                                                                              |                                |         |  |                               |
|                                                        |                                                                                              | 💼 🛤 💽 🦻                        |         |  | <sup>8</sup> ENG 11:<br>10-10 |

| uick guide to databases<br>entral Library Floor Plan | information.              | in red) are required, but the more information you enter the easier it will be for the librarians to find the title you're requesting. The "Notes" field can be used to provide any add | itional |
|------------------------------------------------------|---------------------------|----------------------------------------------------------------------------------------------------|---------|
| New Arrivals                                         | Title:                    |                                                                                                    |         |
| Quick links                                          | Author:                   |                                                                                                    |         |
| Union Catalogue                                      | Copyright date:           |                                                                                                    |         |
| Overseas OPAC                                        | Standard number           |                                                                                                    |         |
| ETD Repositories                                     | (ISBN, ISSN or<br>other): |                                                                                                    |         |
| Open Access Directories                              | Publisher:                |                                                                                                    |         |
| Contact US                                           | Collection title:         |                                                                                                    |         |
|                                                      | Publication place:        |                                                                                                    |         |
| our summary                                          |                           |                                                                                                    |         |
| our fines                                            | Quantity:                 |                                                                                                    |         |
| our personal details                                 | Item type:                | Books                                                                                                    |         |
| rour tags                                            | Reason for                | - Choose V                                                                                                    |         |
| hange your password                                  | suggestion:               |                                                                                                    |         |
| our reading history                                  | Notes:                    |                                                                                                    |         |
| our purchase suggestions                             |                           |                                                                                                    | (       |
| our messaging                                        |                           |                                                                                                    |         |
| Quick links                                          | ·····                     | g. = · · · · · · · · · · · · · · · · · ·                                                                                                    |         |
| Union Catalogue                                      | Copyright date:           |                                                                                                    |         |
| Overseas OPAC                                        | Standard number           |                                                                                                    |         |
| ETD Repositories                                     | (ISBN, ISSN or<br>other): |                                                                                                    |         |
| Open Access Directories                              | Publisher:                |                                                                                                    |         |
| Contact US                                           |                           |                                                                                                    |         |
| condict of                                           | Collection title:         |                                                                                                    |         |
|                                                      | Publication place:        |                                                                                                    |         |
| our summary                                          | Quantity:                 |                                                                                                    |         |
| our fines                                            |                           |                                                                                                    |         |
| our personal details                                 | Itery type:               | Books V                                                                                                    |         |
| our tags                                             | eason for                 | Bare Act                                                                                                    |         |
| nange your password                                  | uggestion:                | Annual Report<br>Assignments<br>AV Material                                                                                                    |         |
| our reading history                                  | Notes:                    | Bare Act                                                                                                    |         |
| our purchase suggestions                             |                           | Book-Bank Books                                                                                                    |         |
|                                                      |                           | Bordish Lib Cards                                                                                                    |         |
| our lists<br>sk for a discharge                      |                           | Case Studies Casette                                                                                                    |         |
| our interlibrary loan requests                       | Submit rour suggestion    | CD Direct Purchase CD Magazines CD Agazines CD Agazines                                                                                                    |         |
| our interribrary loan requests                       | -                         | CD Regazines<br>CD ROMS<br>CDs with Books                                                                                                    |         |
|                                                      |                           | Complimentary Periodical<br>Diploma                                                                                                    |         |
|                                                      |                           | Director's Articles                                                                                                    |         |

## My Lists

From this tab you can manage your lists. You may create both private and public lists. Editing includes renaming, as well as addition or deletion of items. You may also delete the entire list.

| Quick guide to databases<br>Central Library Floor Plan                                                                                   | List name:                         |            | Required |
|----------------------------------------------------------------------------------------------------|------------------------------------|------------|----------|
| New Arrivals                                                                                                    | Sort this list by:                 | Title      | ~        |
| Quick links                                                                                                    | Category:                          | Private    | ~        |
| Union Catalogue                                                                                                    | Allow changes to<br>contents from: | Owner only | ~        |
| Overseas OPAC                                                                                                    | Save Cancel                        |            |          |
| ETD Repositories                                                                                                    | Cure Cure                          |            |          |
| Open Access Directories                                                                                                    |                                    |            |          |
|                                                                                                    |                                    |            |          |
| Contact US                                                                                                    |                                    |            |          |
| Context US<br>your summary<br>your fines<br>your tags<br>change your password<br>your reading history<br>your purchase suggestions       |                                    |            |          |
| your summary<br>your fines<br>your personal details<br>your tags<br>change your password<br>your reading history<br>your reading history |                                    |            |          |
| your summary<br>your fines<br>your personal details<br>your tags<br>change your password<br>your reading history                         |                                    |            |          |

NOTE: Please also check Item Record for the creation procedure.

## **Change Password**

From this tab you can change your password

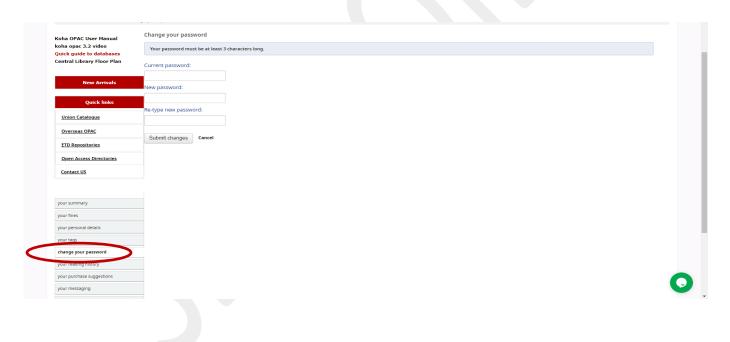

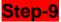

# How to check Latest Arrival Document

You can check the Latest arrival of documents in Library, by clicking on the **Tab** as shown below. Select List and Select SLS.NOIDA New Arrival Books.

| koha 🐂 Cart                                          | Elists -                                                                                          | Welcome, Mr Amit Kumar Agarwal Search history [ x ] Log out |
|------------------------------------------------------|---------------------------------------------------------------------------------------------------|-------------------------------------------------------------|
| SY BEREFER                                           | Public lists<br>SMCW-RACK-28 : Dentistry<br>SMCW-RACK-27 : Pediatrics<br>SMCW-RACK-26: Pediatrics |                                                             |
| arch Library catalog 🗸 i                             | SMCW-RACK-25 : OBGY<br>SMCW-RACK-24 : Anesthesia                                                  | Symbiosis Law Schor 🗸 Go                                    |
| dvanced search   Authority                           | SMCW-RACK-23 : Ophthalmology<br>SMCW-RACK-22 : ENT                                                | opular   Purchase suggestions                               |
| Home > Mr Amit Kumar Agar                            | SMCW-RACK-21 : Orthopedics<br>SMCW-RACK-20 : General Surgery/Orthopaedics                         | Ival-2020                                                   |
| oha OPAC User Manual<br>oha opac 3.2 video           | SMCW-RACK-19 : Dermatology/General Surgery<br>View All                                            |                                                             |
| uick guide to databas s<br>entral Library Floor Plan | Your lists<br>SLS NOIDA New Arrival -2020                                                         |                                                             |
| New Arrivals                                         | New Arrival December- 2019<br>amit<br>View All                                                    | Click and Open List                                         |
| Quick links                                          | New list                                                                                          |                                                             |
| Union Catalogue                                      |                                                                                                   |                                                             |
| Overseas OPAC                                        |                                                                                                   |                                                             |
| ETD Repositories                                     |                                                                                                   |                                                             |
| Open Access Directories                              |                                                                                                   |                                                             |
| Contact US                                           |                                                                                                   |                                                             |
|                                                      |                                                                                                   |                                                             |
| your summary                                         |                                                                                                   |                                                             |
| your finer                                           |                                                                                                   |                                                             |

Below list shows the latest arrival documents in library.

| koha 🕞 Cart                                                                                        | ≣ Lists +                                                                                                    | Welcome, Mr Daksh Dave Log out                  |
|----------------------------------------------------------------------------------------------------|----------------------------------------------------------------------------------------------------|-------------------------------------------------|
| INTERNATION<br>IEstablished under section 3 of th<br>F 9-12/2001 - 4/3 of r                        | I O S I S<br>IAL UNIVERSITY<br>NG CURINA FORMULA<br>NG CURINA FORMULA<br>NG CURINA FORMULA<br>NG CURINA FORMULA<br>NG CURINA FORMULA<br>NG CURINA FORMULA<br>NG CURINA FORMULA<br>NG CURINA FORMULA<br>NG CURINA FORMULA<br>NG CURINA FORMULA<br>NG CURINA FORMULA<br>NG CURINA FORMULA<br>NG CURINA FORMULA<br>NG CURINA<br>NG CURINA<br>NG CURI |                                                 |
| arch Library catalog 🗸 it                                                                          | em type                                                                                                    | Symbiosis Law Schor 🗸 Go                        |
| lvanced search   Authority                                                                         | search   Recent comments   Tag cloud   Most popular   Purchase suggestions                                                                                                    |                                                 |
| Home 🗧 Mr Daksh Dave 🕤 List                                                                        | ts > Public lists > Contents of New Arrivals November -2019                                                                                                    |                                                 |
| oha OPAC User Manual<br>oha opac 3.2 video<br>uick guide to databases<br>entral Library Floor Plan | New Arrivals November -2019 S<br>New list   & Download list E send list                                                                                                    | Sert by: Tits 🔹 🗸 According 🖌                   |
| New Arrivals                                                                                       | Competition Policy in America by Rudolph J. R. Peritz Publication: two work control university Press 2001 : x, 414 p. Holdings: Symbiosis Law School, Noida 124.739721 NULC(). Bis Size to another lat Add to cart                                                                                                    | Contribution<br>Roccito<br>Autoca<br>management |
| Quick links                                                                                        | Cybercrime and Digital Forensics: by Holt, Thomas J.   an introduction     Publication: toom fouriedge 2017, xxi, 738 pages; 25 cm                                                                                                    |                                                 |
| Overseas OPAC                                                                                      | Holdings: symbolis Law School, Nolda (983-23968 HOLC).<br>Im Save to another lot: 👦 Add to curt                                                                                                    |                                                 |
| ETD Repositories Open Access Directories                                                           | Exclusionary Practices : by Fumagalli, Chiara,   The Economics of Monopolisation and Abuse of Dominance / Distribution Processing Processing Processi                                                                                                    | Evaluation<br>Features                          |
| Contact US                                                                                         | Publication: Comhródge Cambridge University Press 2018, 3118, 636 pages<br>Holdingrey Symbolis Las Bobolis, Noda (338.22 PUN.82).<br>It Save to another for Add to cart                                                                                                    | PERCENT AND AND AND AND AND AND AND AND AND AND |
| your summary                                                                                       | Forum Shopping and Venue in Transnational Litigation / by Bell, Andrew S. Publication: outwrite; New York: onford University Press, 2000. 1, 346 p.: 24 cm. Holdings: Symbiosis Las Solocia (Adda 2458 BELT).                                                                                                    |                                                 |
| Joanmes                                                                                            | 📺 Save to another list 🍗 Add to cart                                                                                                    |                                                 |

# How to Logout:-

| <mark>∋koha</mark> ≒ Cart i≣ Lists -                                                                                                    | Welcome, Mr Amit Kumar Agarwal Search history x ] Log out |
|----------------------------------------------------------------------------------------------------|-----------------------------------------------------------|
| SYMM BLOSIS<br>INTERNATIONAL UNIVERSITY<br>INTERNATIONAL UNIVERSITY<br>INTERNATIONAL UNIVERSITY<br>INTERNATIONAL UNIVERSITY<br>INTERNATIONAL UNIVERSITY<br>INTERNATIONAL UNIVERSITY<br>INTERNATIONAL UNIVERSITY |                                                           |
| Search Library catalog 🗸 item type                                                                                                    | Symbiosis Law Schor 🗸 Go                                  |

Needs Assistance, contact us:

Team | Learning Resources

Symbiosis Law School, NOIDA

Email: <u>library@symlaw.edu.in</u>

Email: <a href="mailto:itsupport@symlaw.edu.in">itsupport@symlaw.edu.in</a>

Enjoy learning experience with Symbiosis Law School, NOIDA!